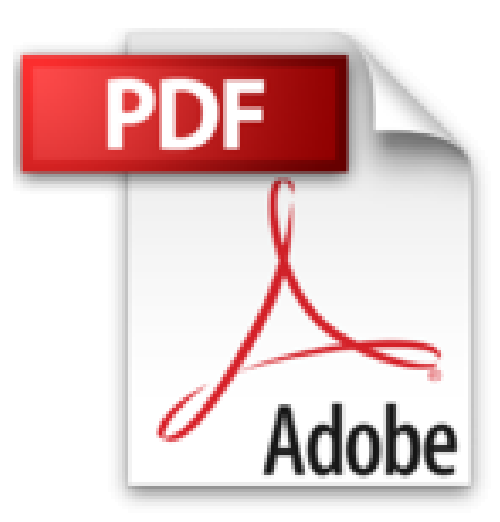

## **Redécouvrir JavaScript avec Node.js**

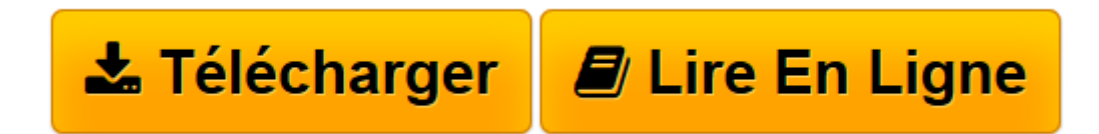

[Click here](http://bookspofr.club/fr/read.php?id=B00FW63S4W&src=fbs) if your download doesn"t start automatically

## **Redécouvrir JavaScript avec Node.js**

Sébastien Castiel

**Redécouvrir JavaScript avec Node.js** Sébastien Castiel

**[Télécharger](http://bookspofr.club/fr/read.php?id=B00FW63S4W&src=fbs)** [Redécouvrir JavaScript avec Node.js ...pdf](http://bookspofr.club/fr/read.php?id=B00FW63S4W&src=fbs)

**[Lire en ligne](http://bookspofr.club/fr/read.php?id=B00FW63S4W&src=fbs)** [Redécouvrir JavaScript avec Node.js ...pdf](http://bookspofr.club/fr/read.php?id=B00FW63S4W&src=fbs)

Format: Ebook Kindle

Présentation de l'éditeur

JavaScript est un langage qui a toujours été très utilisé sur Internet, d'abord pour rendre des pages plus dynamiques, puis pour créer des applications toujours plus complexes. Aujourd'hui c'est incontestablement grâce à Node.js qu'il prend un nouvel envol.

Grâce à ce livre vous découvrirez Node.js au travers d'exemples commentés. Vous apprendrez comment créer un serveur web en 6 lignes de code, à créer une application Web structurée et utilisant des templates, à travailler avec des bases de données SQLite ou MongoDB. Enfin, vous découvrirez comment créer vos propres modules et les diffuser. Présentation de l'éditeur

JavaScript est un langage qui a toujours été très utilisé sur Internet, d'abord pour rendre des pages plus dynamiques, puis pour créer des applications toujours plus complexes. Aujourd'hui c'est incontestablement grâce à Node.js qu'il prend un nouvel envol.

Grâce à ce livre vous découvrirez Node.js au travers d'exemples commentés. Vous apprendrez comment créer un serveur web en 6 lignes de code, à créer une application Web structurée et utilisant des templates, à travailler avec des bases de données SQLite ou MongoDB. Enfin, vous découvrirez comment créer vos propres modules et les diffuser.

Download and Read Online Redécouvrir JavaScript avec Node.js Sébastien Castiel #CXG35PYZBKU

Lire Redécouvrir JavaScript avec Node.js par Sébastien Castiel pour ebook en ligneRedécouvrir JavaScript avec Node.js par Sébastien Castiel Téléchargement gratuit de PDF, livres audio, livres à lire, bons livres à lire, livres bon marché, bons livres, livres en ligne, livres en ligne, revues de livres epub, lecture de livres en ligne, livres à lire en ligne, bibliothèque en ligne, bons livres à lire, PDF Les meilleurs livres à lire, les meilleurs livres pour lire les livres Redécouvrir JavaScript avec Node.js par Sébastien Castiel à lire en ligne.Online Redécouvrir JavaScript avec Node.js par Sébastien Castiel ebook Téléchargement PDFRedécouvrir JavaScript avec Node.js par Sébastien Castiel DocRedécouvrir JavaScript avec Node.js par Sébastien Castiel MobipocketRedécouvrir JavaScript avec Node.js par Sébastien Castiel EPub **CXG35PYZBKUCXG35PYZBKUCXG35PYZBKU**